# The bm package∗†

## David Carlisle with support by Frank Mittelbach

2004/02/26

# 1 Introduction

This package defines commands to access bold math symbols. The basic command is \bm which may be used to make the math expression in its argument be typeset using bold fonts.

The syntax of \bm is:

 $\mathcal{h}_m\{\mathit{math expression}\}$ 

So  $\alpha \not= \bm{\alpha} \$  produces  $\alpha \neq \alpha$ .

\bm goes to some trouble to preserve the spacing, so that for instance \bm< is a bold  $\lt$  but with the correct  $\mathcal{F}$  spacing that T<sub>EX</sub> gives to  $\lt$ . The calculations that TEX needs to do for  $\mathbb{R}$  can be quite involved and so a definition form is provided.

 $\Delta$ PeclareBoldMathCommand[ $\{math version\}$ ]{ $\{cmd\}$ }{ $\{math errsion\}$ }

Defines  $\Lambda$  to be the bold form of the math expression. The  $\langle math\ version \rangle$ defaults to 'bold' (i.e., \boldmath).

For relatively simple expressions, the resulting definitions are very efficient, for instance after:

\DeclareBoldMathCommand\balpha{\alpha}

\balpha is a single 'mathchardef' token producing a bold alpha, and so is just as fast to execute as \alpha.

The above command is mainly intended for use in packages. For occasional use in LATEX documents, and for compatibility with the plain TEX support for the mathtime fonts, a 'user-level' version, \bmdefine is provided that is equivalent to: \DeclareBoldMathCommand[bold].

If there is a 'heavy' math version defined (usually accessed by a user-command \heavymath) then a similar command \hm is defined which access these 'ultra bold' fonts. Currently this is probably only useful with the 'mathtime plus' font collection. Definitions of commands that use these fonts may be made by specifying the optional argument 'heavy' to \DeclareBoldMathCommand. Again an abbreviation, \hmdefine, is provided, equivalent to:

\DeclareBoldMathCommand[heavy].

<sup>∗</sup>This file has version number v1.1c, last revised 2004/02/26.

<sup>†</sup>Development of this package was commissioned by Y&Y.

The command names (but not the implementation) are taken from Michael Spivak's macros to support the mathtime fonts for plain TEX. In those original macros, the syntax for \bmdefine was \bmdefine\balpha{\bm\alpha} (with a nested \bm). This syntax also works with this package.

## 2 Font allocation

In order to access bold fonts in the simplest and quickest possible manner, the package normally allocates symbol fonts for bold (and possibly heavy) fonts into the 'normal' math version. By default it allocates at most four fonts for \bm and at most three fonts for \hm. This means that if the mathtime plus font set is being used, seven additional symbol fonts will be used, in addition to the basic four that LATEX already declares. The mathtime package also declares an extra symbol font, bringing the total to twelve. The maximum number of symbol and math alphabet fonts that can be used in a math version is sixteen. So the above allocation scheme does not leave room for many extra math symbols (such as the AMS symbols) or math alphabets (such as  $\mathcal{L}$ ).

Before loading the bm package you may define \bmmax and \hmmax to be suitable values, for instance you may want to set \newcommand\hmmax{0} if you will not be using \hm much, but you do have a heavy math version defined.

Even if \bmmax is set to zero, \bm will still access the correct bold fonts (by accessing the fonts via \boldmath) but this method is slower, and does not work with delimiters. Delimiters can only be made bold if the bold font has been allocated.

Conversely if you have a non standard font set that makes available extra math delimiters and accents in bold and medium weights you may want to increase \bmmax so that fonts are allocated for your font set.

## 3 Features

In most cases this package should work in a fairly self explanatory way, but there are some things that might not be obvious.

#### 3.1 Interaction with Math Alphabet Commands

As mentioned above, \bm goes to some trouble to try to make a command that is just like its argument, but using a bold font. This does not always produce the effect that you might expect.

```
$1 g \bm{g}$
$2 \mathrm{g \bm{g}}$
$3 {g} \bm{{g}}$
$4 \mathrm{{g} \bm{{g}}}$
$5 \mathrm{g} \bm{\mathrm{g}}$
```
produces the following:

#### $1gg$   $2gg$   $3gg$   $4gg$   $5gg$

In math mode 'g' is effectively a command that produces the letter 'g' from the 'letters' alphabet, unless a Math Alphabet command is in effect, in which case the 'g' comes from the specified alphabet.  $\bm{g}$  makes an equivalent command, but which defaults to a bold letter alphabet. So in the first example  $\bm{\infty}$  is bold math italic, but in the second example the  $\mathcal{L}_{\mathbf{m}}$  applies to both g and  $\mathcal{L}_{\mathbf{m}}$ in the same way, and so they are both roman.

\bm only inspects the 'top level' definition of a command, for more complicated expressions, and anything inside a { } group, \bm forces bold fonts by essentially the same (slow) technique used by the AMS \boldsymbol command (but \bm still takes more care of the spacing). So the third example produces identical output to the first (but TEX takes more time producing it).

In the fourth example the  $\mathbf{\mathbf{\Phi}}$  is essentially equivalent to \mathrm{\mbox{\boldmath\$g\$}}. Currently math alphabet settings are not passed down to 'nested' math lists, and so in this example, the \mathrm has no effect, and a bold math italic  $g$  is obtained.

Similarly the last example is equivalent to  $\m{bold*\mathrm{g}}$ and so in this case, one obtains a bold roman g.

#### 3.2 Delimiters

T<sub>EX</sub> can treat character tokens in two<sup>1</sup> ways. If there is a preceding  $\left\{ \right\}$  or \right it can treat them as a delimiter, otherwise it can treat them as a standard character. For example  $\left\{\right\}$  eft $\left\{\right\}$  produces  $\left\langle \right\rangle$ , which is totally different from  $\leftrightarrow$ , which produces  $\lt$ .

TEX can only do this for character tokens. Commands such as \langle do not act in this way. This means that \bm has to decide whether to treat a character as a delimiter or not. The rule it uses is, it makes a delimiter command for a character if the previous token in the argument was  $\left\{ \Phi \right\}$ . So  $\left\{ \Phi \right\}$  does not work, but \bm{\left<} does.

### 3.3 Command Arguments

Normally if a command takes arguments the full command, including any arguments, should be included in \bm.

So \bm{\overbrace{abc}} (producing  $\widehat{abc}$ ) not \bm{\overbrace}{abc}. If you do not include all the arguments you will typically get the error message: Runaway argument?

! Forbidden control sequence found while scanning use of ...

However commands defined in terms of the TEX accent and radical primitives may be used without their arguments. So  $\bm{\hat{a}}$  produces  $\hat{a}$ , a bold accent over a non-bold a (compare  $\hat{a}$ ) whereas  $\bm{\hat{a}}$  makes both the a and the accent bold,  $\hat{a}$ . Similarly, although the LAT<sub>E</sub>X command **\sqrt** must be used with

<sup>&</sup>lt;sup>1</sup>Well more than two really.

its arguments, **\sqrtsign** may be used as in **\bm\sqrtsign{abc}** to produce  $\sqrt{abc}$ its arguments, **\sqrtsign** if<br>rather than  $\sqrt{abc}$  or  $\sqrt{abc}$ 

If you really need to make a command with arguments use bold fonts without making all of the arguments bold, you can explicitly reset the math version in the argument, eg:

$$
\sqrt{\xyz} \bm{\sqrt{xyz}} \bm{\sqrt{\sqrt{\mbox{\mathsf{mbox}}}}}
$$

## 3.4 Bold fonts

This package interrogates the font allocations of the bold and heavy math versions, to determine which bold fonts are available. This means that it is best to load the package after any packages that define new symbol fonts, or (like the mathtime package) completely change the symbol font allocations.

If no bold font appears to be available for a particular symbol, \bm will use 'poor man's bold' that is, overprinting the same character in slightly offset positions to give an appearance of boldness.

In the standard Computer Modern font set, there is no bold 'large symbols' font. In the 'mathptm' and (standard) mathtime font sets there are no bold math fonts. In the 'mathtime plus' font set there are suitable fonts for bold and heavy math setting, and so \bm and \hm work well. Similarly in the basic Lucida New Math font set there are no bold math fonts, so \bm will use 'poor man's bold. However if the Lucida Expert set is used, Then \bm will detect, and use the bold math fonts that are available.

As discussed above, one may set \bmmax higher or lower than its default value of four to control the font allocation system. Finer control may be gained by explicitly declaring bold symbol fonts. Suppose you have a symbol font 'xyz' that is available in medium and bold weights, then you would declare this to LAT<sub>EX</sub> via: \DeclareSymbolFont{extras} {OMS}{xyz}{m}{n}

\SetSymbolFont{extras}{bold}{OMS}{xyz}{bx}{n}

At this point the symbols wil be available in the normal math version, and their bold variants in \boldmath. If you also declare:

\DeclareSymbolFont{boldextras}{OMS}{xyz}{bx}{n}

That is, declare a symbol font whose name is formed by prefixing 'bold' (or 'heavy') to an existing symbol font, then \bm (or \hm) will use this font directly, rather then accessing the 'extras' symbol font via \boldmath.

#### 3.5 Strange failures

In order to get the correct spacing, \bm has to 'investigate' the definition of the commands in its argument. It is possible that some strange constructions could 'confuse' this investigation. If this happens then LATEX will almost certainly stop with a strange error. This should not happen with any of the math symbols defined in the base LATEX or AMS distributions, or any commands defined in terms of those symbols using normal LATEX math constructs. However if some command does fail to work inside \bm you should always be able to surround it with an extra set of braces  $\bm{\{\end}}$  rather than  $\bm{\cal}$ .  $\bm{\theta}$  will not then attempt to set the correct spacing, so you may need to set it explicitly, for instance, for a relation, \bm{\mathrel{\cmd}}.

#### 3.6 AMS package amsbsy

The \bm command shares some functionailty with the \boldsymbol command from the AMS LATEX collection. To aid in moving documents between these two packages, this package defines \boldsymbol and \heavysymbol as alternative names for \bm and \hm.

# 4 Implementation

The commands \bm and \hm work by defining a number of additional symbol fonts corresponding to the standard ones 'operators', 'letters', 'symbols', and 'largesymbols'. The names for these symbols fonts are produced by prefixing the usual name with 'bold' or 'heavy'.

For maximum flexibility we get the font definitions by looking in the corresponding math versions, i.e., into \mv@bold and if defined into \mv@heavy.

1 (\*package)

\bm@table \bm@boldtable \bm@heavytable The table, \bm@table, (which is locally \let to either the bold or heavy version) defines, for each  $\langle \text{math group} \rangle$  ( $\langle \text{fam} \rangle$ ), the 'offset' to the bold version of the specified symbol font. If there is no bold symbol font defined, the offset will be set to zero if there is a bold font assigned to this slot in the bold math version, or −1 if the font in the bold math version is the same as the one in the normal math version. In this case a 'poor man's bold' system of overprinting is used to achieve boldness where this is possible.

The settings are made at the time this package is read, and so it is best to load this package late, after any font loading packages have been loaded. Symbol fonts loaded after this package will get the offset of zero, so they will still be made bold by \bm as long as an appropriate font is declared for the bold math version.

\bm@boldtable and \bm@heavytable are set up using very similar code, which is temporarily defined to  $\bm{\infty}$ , to save wasting a csname. Similarly  $\bm{\infty}$ . (which will be defined later) are used as scratch macros.

The general plan. Run through the fonts allocated to the normal math version. Ignore  $\langle \textit{math alphabet} \rangle$  allocations<sup>2</sup> but for each math symbol font, look in the math version specified by #1 (bold or heavy). If the font there is different, then allocate a new symbol font in the normal math version to access that bold font and place the numerical difference between the allocations of the bold and normal font into the table being built (\bm@boldtable, if #1 is bold). If the symbol allocation is already greater than \bmmax do not allocate a new symbol font, but rather set the offset in the table to zero. \bm will detect this, and use \boldmath on its argument in this case, so the bold font will be accessed but more slowly than

 $2$ For now?

using a direct access to a bold font allocated into the normal math version. If the font allocated in the bold math version is the same as the font in the normal math version, set the offset to  $-1$ , which is a flag value that causes \bm to use 'poor man's bold' overprinting three copies of the symbol, offset slightly to give an appearance of boldness.

Fonts containing delimiters and math accents must be allocated into the normal math version if they are to be used with \bm. (In these cases \bm will produce the normal weight symbol, rather than using \boldmath or poor man's bold.)

```
2 \def\bm#1#2{%
```
This code can not work inside a group, as that would affect any symbol font allocations, so instead use some scratch macros to save and restore the definitions of commands we need to change locally.

- 3 \let\bm@pmb\install@mathalphabet
- 4 \let\bm@pmb@\getanddefine@fonts
- 5 \let\bm@pmb@@\or
- 6 \edef\bm@general{\f@encoding/\f@family/\f@series/\f@shape/\f@size}%

#2 specifies the maximum number of fonts to allocate (either \bmmax or \hmmax). First check against \count18 that there are that many slots left, and if not reduce accordingly. Put the resulting value in **\@tempcnta.** 

- 7 \@tempcnta#2%
- 8 \count@-\count18%
- 9 \advance\count@-\@tempcnta
- 10 \advance\count@15\relax
- 11 \ifnum\count@<\z@
- 12 \advance\@tempcnta\count@

 $13$  \fi

Make \or non-expandable, so we can build an \ifcase bit-by-bit in a sequence of \edefs.

14 \let\or\relax

Initialise the table (to  $\text{Qgobble}$  to remove the first  $\text{or}$ ).

15 \expandafter\let\csname bm@#1table\endcsname\@gobble

Helper macro that adds the next entry to the table being built.

16 \def\bm@define##1{%

```
17 \expandafter\xdef\csname bm@#1table\endcsname{%
```
18 \csname bm@#1table\endcsname\or##1}}%

Each symbol font is recorded in the math version list by a sequence such as: \getanddefine@fonts \symsymbols \OMS/cmsy/m/n

Where the first argument is a chardef token carrying the number allocated (to symbols, in this example), and the second argument is a csname whose *name* denotes the font used. So locally redefine \getanddefine@fonts to compare #2 with the name in the appropriate slot in the bold math version.

- 19 \def\getanddefine@fonts##1##2{%
- 20 \def\@tempa{##2}%

21 \def\@tempb####1##1####2####3\@nil{\def\@tempb{####2}}%

#### \expandafter\expandafter\expandafter

```
23 \@tempb\csname mv@#1\endcsname\@nil
```
Now \@tempa and \@tempb contain the names of the fonts allocated to this slot in the two math versions.

\ifx\@tempa\@tempb

If they are the same, set this offset to  $-1$ , as a flag to use poor man's bold.

\bm@define\m@ne

\else

Else make a new name by adjoining #1 to the name of the symbol font eg, \symboldsymbols to match \symsymbols. If that font has already been allocated, or if **\@tempcnta** is positive so we can allocate a new slot for this font, then the table will be set with the offset between the two fonts. otherwise set the offset to zero (so \boldmath will be used to access the font).

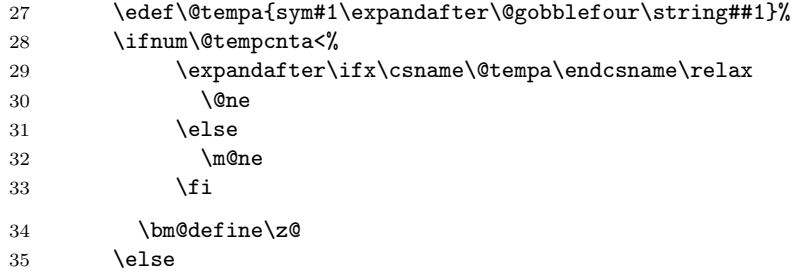

If the font is not yet allocated, allocate it now, using an internal hack into \DeclareMathSymbolFont.

However before allocating it look in the bold math version to see if it is the same, and if so use that. For example with Mathtime the 'operators' font in the 'heavy' math version is different from that in 'normal', but it is the same as the font in 'bold' (Times bold). So rather than allocate \symheavyoperators just set it equal to \symboldoperators.

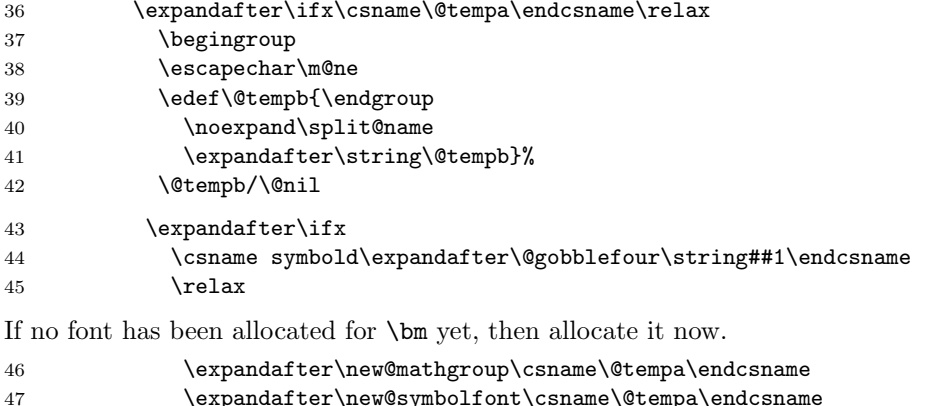

\f@encoding\f@family\f@series\f@shape

Reduce by one the number of fonts we can still allocate.

```
49 \advance\@tempcnta\m@ne
```
50 \else

Else do a similar look into the bold mathgroup. Use \bm@expand as a scratch macro to save on string space.

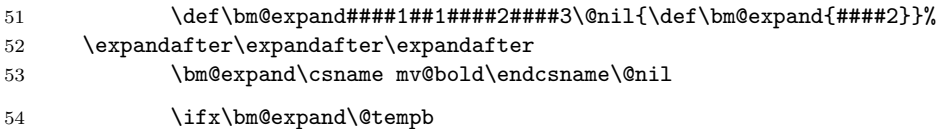

If the font just found (in heavy) is the same as the font in bold use the slot (in normal) previously allocated for the bold font. (That clear?)

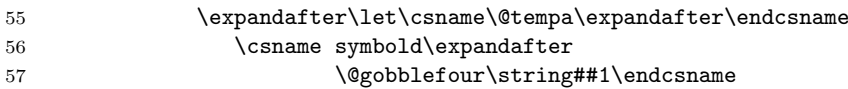

58 \else

Otherwise allocate a new slot for it.

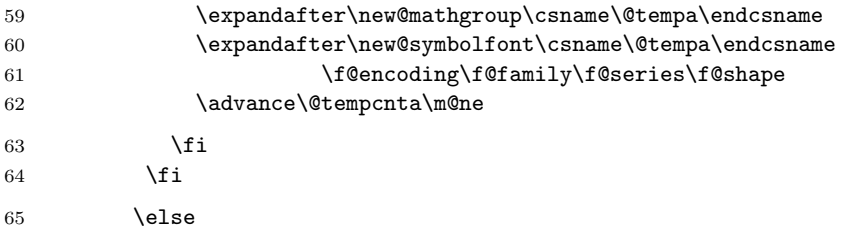

If the font has been allocated already, use the existing allocation.

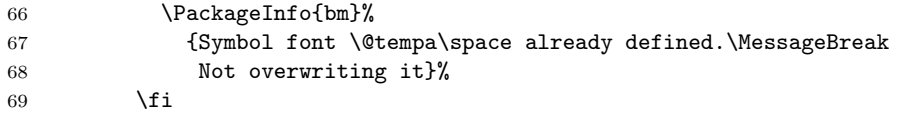

Whether the font has just been allocated, or whether it was previously allocated, compute the offset and add it to the table.

```
70 \count@\csname\@tempa\endcsname
71 \advance\count@-##1%
72 \bm@define{\the\count@\relax}%
73 \setminusfi
74 \fi}%
```
The math version list also contains information about math alphabet commands, but we want to ignore those here, so ...

75 \let\install@mathalphabet\@gobbletwo

Having set up the local definitions, execute the list for the normal math version.

76 \mv@normal

So now the offsets are all entered into the table, separated by  $\zeta$ . Finish off the definition by making this an \ifcase. Add a default value of zero, so that any symbol fonts declared later will also work, as long as a bold version is assigned to the bold math version.

77 \expandafter\xdef\csname bm@#1table\endcsname{%

- 78 \noexpand\ifcase\@tempcnta
- 79 \csname bm@#1table\endcsname
- 80 \noexpand\else
- $81 \overline{\smash{\big)}\ 70}$
- 82 \noexpand\fi}%

Put things back as they were.

- 83 \expandafter\split@name\bm@general\@nil
- 84 \let\install@mathalphabet\bm@pmb
- 85 \let\getanddefine@fonts\bm@pmb@
- 86 \let\or\bm@pmb@@}
- \bmmax To save declaring too many symbol fonts, do not auto-declare any more than \bmmax bold symbol fonts into the normal math version. Any bold fonts not so allocated will be accessed via \boldmath which is slower and doesnt work for delimiters and accents. It may be set in the preamble with \newcommand but use \chardef here for a slight efficiency gain.

If this is set to a higher value before this package is loaded, keep that value.

- 87 \ifx\bmmax\@undefined 88 \chardef\bmmax=4
- 89 \fi

If there is no bold math version, It is very easy to set up the table, no need to use all the tricky code above. Also, at the end of the package redefine the internal macro that \bm uses to call \boldmath, to use poor man's bold instead.

```
90 \ifx\mv@bold\@undefined
91 \def\bm@boldtable{\m@ne}
92 \AtEndOfPackage{%
93 \def\bm@gr@up#1#2{%
94 \bm@pmb{#2}}}
95 \else
```
Otherwise use the definition of \bm above to set up \bm@boldtable by comparing the fonts available in the normal and bold math versions.

- 96 \bm{bold}\bmmax
- \mathbf As the bold font has been defined as a symbol font, make \mathbf access that rather than have it allocate a new math group for the same font. (Just in case there were no free slots wrap this in an extra test.)

```
97 \@ifundefined{symboldoperators}
```
98 {}

```
99 {\DeclareSymbolFontAlphabet\mathbf{boldoperators}}
```
100 \fi

\hmmax Same for heavy (but default to three this time (enough for mathtime plus, as no heavy operators font).

```
101 \ifx\hmmax\@undefined
102 \chardef\hmmax=3
```
 $103 \text{ t}$ 

Similarly if there is a heavy math version, set up \bm@heavytable. (If there is no heavy math version, do nothing here, as \hm will be set to \bm later, once that is defined.)

```
104 \ifx\mv@heavy\@undefined
105 \else
106 \bm{heavy}\hmmax
107 \fi
```
\bm@general \bm is pretty much \bmdefine\bm@command followed by executing \bm@command. It would in principle be possible to execute the emboldened tokens directly, rather than building up a macro first, but (as I learned the hard way) it's difficult to do this in the midst of all these nested \if constructs. First extract the central bit of code for \hm \bm \hmdefine and \bmdefine. Note that in the case of the inline versions they take an argument and brace it, rather than relying on \bm@general to pick up the argument. This makes the code robust with respect to premature expansion.

```
108 \begingroup
```

```
109 \catcode'\'=\active
```

```
110 \@firstofone{\endgroup
```

```
111 \def\bm@general#1#2#3#4#5{%
```
112 \begingroup

First locally disable \bm and \hm, as they would mess things up terribly, and the original Spivak versions used the syntax \bmdefine\balpha{\bm\alpha}.

```
113 \let\bm\@firstofone
114 \let\hm\@firstofone
```
Now initialise the commands used to save the tokens constructed.

- 115 \global\let\bm@command\@empty
- 116 \let\@let@token\@empty

As we want to expand the macros to look at their definition turn off protection. Otherwise the \protect will be carried over and apply to the wrong token, eg {.

```
117 \let\protect\@empty
```

```
118 \let\@typeset@protect\@empty
```
Set up either bold or heavy

```
119 \def\bm@mathchoice{\bm@m@thchoice#1}%
```

```
120 \def\bm@group{\bm@gr@up#1}%
```

```
121 \let\bm@table#2%
```
Make sure  $\left\{ \right\}$  and  $\right\}$  are really non expandable, and not  $\iota$  if x equal to anything else.

```
122 \let\left\holdinginserts
```
These three save on the number of **\ifx** tests below.

```
123 \let\right\left
```
124 \let\mskip\mkern

125 \let\hskip\kern

Definition of ' locally modified so as not to use \futurelet in the look ahead, but to make the \prime available at the top level to be made bold, or heavy or whatever. ' is locally active for this definition.

```
126 \let\bm@prime\copy
127 \def'{\bm@prime\prime\relax}%
```
For optional argument commands. This expandable version of **\@ifnextchar** is not  $100\%$  safe, but works for  $\sqrt{\sqrt{10}}$  unless you put something really strange in the arguments.

```
128 \def\@ifnextchar##1##2##3##4{%
129 \if##1##4%
130 \expandafter\@firstoftwo
131 \else
132 \expandafter\@secondoftwo
133 \qquad \text{if}134 {##2##4}{##3{##4}}}%
For Vladimir Volovich. . .
```

```
135 \def\GenericWarning##1##2{%
136 \unvcopy{\GenericWarning{##1}{##2}}}%
137 \def\GenericError##1##2##3##4{%
138 \unvcopy{\GenericError{##1}{##2}{##3}{##4}}}%
```
For AMS definitions.

```
139 \let\DN@\copy
140 \let\FN@\copy
141 \let\next@\copy
```
142 \global\let\bm@first\@empty

For AMS version of \sqrt: don't expand just wrap in brace group so that it can be made bold in a safe but slow way. Do the same for internal accent command

Code for AMS accent allows bm to be used (just) with accent but stops the nested accents stacking correctly, this can be corrected by using an extra brace group as usual. \bm{{\hat{\hat{F}}}}

```
143 \ifx\uproot@\undefined\else
```

```
144 \def\root##1\of##2{{\root##1\of{##2}}}%
```
 $145$  \fi

```
146 \def\mathaccentV##1{\mathaccent"\accentclass@}%
```
For breqn definitions.

```
147 \let\@ifnext\@ifnextchar
```

```
148 \let\measure@lhs\copy
```

```
149 \let \rel@break\copy
```
150 \let \bin@break\copy

```
151 \let \after@open\copy
```

```
152 \let \after@close\copy
```
Make sure things like \pounds take the 'math branch' even in \bmdefine (which is not executed in math mode).

153 \let\ifmmode\iftrue

We have to ensure that the math alphabets have definitions that correspond the the "bold" math version we are going to switch to. As these definitions are globally assigned when a math version is changed it is likely that right now we have those of the normal math version active. Argument #3 holds either \mv@bold or \mv@heavy and we execute that after redefining \install@mathalphabet and \getanddefine@fonts suitably. The definitions are reverted back to their original the moment the scanning is done

```
154 \let\install@mathalphabet\def
155 \let\getanddefine@fonts\@gobbletwo
156 #3%
```
The last redefinition just makes \mathit type commands re-insert themselves (more or less) as if they are allowed to expand they die horribly if the expansions are put into \mathchoice and so executed more than once.

```
157 \def\select@group##1##2##3##4{{%
158 \protect##1{##4}}}%
159 \def\use@mathgroup##1##2##3{{%
160 \protect\use@mathgroup##1{##2}{##3}}}%
```
So now start looking at the argument.

```
161 \bm@expand#5\bm@end
```
162 \endgroup

Finally outside the group either execute \bm@command (for \bm) or save its definition (for \bmdefine).

163 #4}

```
End of the \@firstofone above, and the scope of the active '.
```
164 }

\bm Set up the bold (rather than heavy) version, and run \bm@command right at the end, to execute the emboldened argument. The argument is grabbed by the top level function, and explicitly braced, so that \bm works even if the braces are omitted round its argument in a 'moving argument'.

```
165 \DeclareRobustCommand\bm{%
166 \bm@general\boldmath\bm@boldtable\mv@bold\bm@command}
167 \protected@edef\bm#1{\bm{#1}}
```
\bm@declare

\DeclareBoldMathCommand DeclareBoldMathCommand[ $\langle \mathit{mathversion}\rangle$ ]{ $\langle \mathit{command}\rangle$ }{ $\langle \mathit{math expression}\rangle$ } looks like \bm except at the end the specified command is globally defined to be  $\bmod$  and The  $\langle \mathit{mathversion} \rangle$  defaults to 'bold'.

168 \def\DeclareBoldMathCommand{\@testopt\bm@declare{bold}}

169 \def\bm@declare[#1]#2{%

```
170 \expandafter\bm@general
```
171 \csname #1math\expandafter\endcsname

- 172 \csname bm@#1table\expandafter\endcsname
- 173 \csname mv@#1\endcsname
- 174 {\bm@define#2}}

\bmdefine \bmdefine Shorthand for \DeclareBoldMathCommand[bold].

\bm is empty within the definition, so that either

\bmdefine\balpha{\bm\alpha} or \bmdefine\balpha{\alpha}

may be used. (The former just for compatibility with the original version for plain TEX).

175 \def\bmdefine{\DeclareBoldMathCommand[bold]}

\hm Same again for \hm.

\hmdefine 176 \ifx\mv@heavy\@undefined

If there is no heavy math version defined, let \hm be defined as \bm. Currently there is no warning given, perhaps there should be, or even an error?

- 177 \let\hm\bm
- 178 \let\heavymath\boldmath
- 179 \let\bm@heavytable\bm@boldtable

180 \else

Otherwise define \hm and \hmdefine in direct analogy with the above.

181 \DeclareRobustCommand\hm{%

```
182 \bm@general\heavymath\bm@heavytable\mv@heavy\bm@command}
```
- 183 \protected@edef\hm#1{\hm{#1}}
- 184 \def\hmdefine{\DeclareBoldMathCommand[heavy]}
- 185 \fi
- \bm@end Normally speaking \outer declarations should be avoided at all costs. (LATEX redefines all of plain T<sub>EX</sub>'s allocation macros to be non-outer.) However this is one place where it seems like a good idea. If a command taking an argument is put in \bm without its argument, then the \@@end terminating token would be taken as the argument, and so the rest of the paragraph would be gobbled up and the LATEX would die horribly. So make the internal terminating token \outer. (The actual test for termination is made against **\@@end** not **\bm@end** as this macro will be expanded by the look-ahead system.)

186 \outer\def\bm@end{\@@end}

\bm@expand \bm@exp@nd \afterassignment trick to fully expand the following tokens until the first nonexpandable token is revealed. This may discard a space token (which is what TFX is looking for) but that doesn't matter in math mode. The expansion lookahead is done twice in case any stray space tokens have crept in.<sup>3</sup>

187 \def\bm@expand{\afterassignment\bm@exp@nd\count@'\a}

188 \def\bm@exp@nd{\afterassignment\bm@test\count@'\a}

<sup>&</sup>lt;sup>3</sup>The need for this was noticed while testing \sqrt. The definition of \root inherited from plain TEX has an anomalous space token, that is normally harmless (just wastes memory), but which killed earlier versions of this package.

\bm@test Normally we will grab the non-expandable token as a macro argument but better check it is not { first. Save the previous token so we can check later if it was \left, in which case use the delcode rather than the mathcode if the current token is a character.

> 189 \def\bm@test{% 190 \let\bm@previous\@let@token 191 \futurelet\@let@token\bm@test@}

\bm@test@ If looking at a single token, switch to \bm@test@token, else if looking at a { } group, grab the whole group with \bm@group. A \bgroup token will take the wrong branch here (currently not trapped).

```
192 \def\bm@test@{%
193 \ifx\@let@token\bgroup
194 \expandafter\bm@group
195 \else
196 \expandafter\bm@test@token
197 \fi}
```
\bm@gr@up If faced with a group, If we are in math mode, stick it in a \boldsymbol like construct and then recurse on \bm@expand. Otherwise just use \bfseries\boldmath. The actual test is deferred till 'run time'. Here and elsewhere could deal with the inner list with an inner call to  $\mathbb{m}$ , but that doesn't seem to gain very much, and complicates the code quite a bit.

> #1 is either \boldmath or \heavymath. Need to add an extra set of explicit braces around #2 as otherwise the math style commands applied in \mathchoice might only apply to the first half of an \over construction.

```
198 \def\bm@gr@up#1#2{%
199 \bm@add{{\bm@gr@@p#1{{#2}}}}}
```
\bm@gr@@p #1 is either \boldmath or \heavymath.

```
200 \def\bm@gr@@p#1#2{%
201 \ifmmode
202 \bm@mchoice#1{#2}{#2}{#2}{#2}%
203 \else
204 \bfseries#1#2%
205 \quad \text{if}
```
\bm@test@token If not facing a { } group then test to see what we have. Basic idea: Trap \mathchardef tokens, character tokens, and calls to \mathchar, \mathaccent, etc, and change the math-group (fam) to point at the bold version. Other things just copy straight over to the command being built. (Anything inside a \mathop or similar will end up being made bold as the \mathop will be copied over, but its argument will be made bold by the group code above.

```
206 \def\bm@test@token#1{%
207 \let\bm@next\@empty
```
Stop here. Note that it is vital that the terminating token is non-expandable and defined, rather than the usual LAT<sub>E</sub>X terminators **\@nil** or **\@@**. (Worse still would be a 'quark' like docstrip's \qStop.)

208 \ifx#1\@@end

\bm@mathchoice uses macro arguments, so need to make the tail recursion explicit here. All the other cases recurse by way of \afterassignment which means all the trailing \fi are eaten while making the assignment.

```
209 \else\ifx#1\mathchoice
```

```
210 \let\bm@next\bm@mathchoice
```
The main point: Find these expressions, and change the mathgroup.

```
211 \else\ifx#1\mathchar
212 \afterassignment\bm@mathchar\count@
213 \else\ifx#1\mathaccent
214 \afterassignment\bm@mathaccent\count@
215 \else\ifx#1\delimiter
216 \afterassignment\bm@delimiter\count@
217 \else\ifx#1\radical
218 \afterassignment\bm@radical\count@
```
Need to trap spaces otherwise digits will get turned to bold mathchars.

```
219 \else\ifx#1\mkern
```

```
220 \bm@register#1{\muskip\z@}%
```

```
221 \else\ifx#1\kern
```

```
222 \bm@register#1\skip@
```

```
223 \else\ifx#1\penalty
```
224 \bm@register#1\count@

\vcopy is a flag to copy the next group unchanged to the result command.

```
225 \else\ifx#1\unvcopy
```

```
226 \let\bm@next\bm@add
```

```
227 \else\ifcat\noexpand#1\relax
```
Other command, look if it's a mathchardef token (otherwise just add it).

```
228 \xdef\meaning@{\meaning#1}%
```

```
229 \expandafter\bm@mchar@test\meaning@""\@nil#1%
```
Character token. If it is of catcode 11 or 12, get its mathcode. If that is "8000 replace the token by its active version, and then let bm expansion look again at the character. Being really active this time, it will expand away (probably).

If the previous token was \left or \right, get the delcode instead of the mathcode.

```
230 \else\ifcat.\ifcat a#1.\else#1\fi
231 \count@\mathcode'#1\relax
232 \ifnum\count@=\mathcode'\'%
233 \begingroup\uccode'\~'#1\uppercase{\endgroup
234 \def\bm@next{\bm@expand~}}%
235 \leq \leq \leq \leq \leq \leq \leq \leq \leq \leq \leq \leq \leq \leq \leq \leq \leq \leq \leq \leq \leq \leq \leq \leq \leq \leq \leq \leq \leq \leq \leq \leq \leq \leq \leq \leq236 \ifx\bm@previous\left
```

```
237 \count@\delcode'#1\relax
238 \bm@delimiter
239 \else
240 \bm@mathchar
241 \fi
242 \fi
243 \else
```
And final possibility: a character token of catcode other than 11 or 12.

```
244 \bm@add{#1}%
245 \fi\fi\fi\fi\fi\fi\fi\fi\fi\fi\fi\fi
246 \bm@next}
```
\bm@define End code for \bmdefine. Define the given command name to the robust form of the accumulated code.

> If \bm@command is equal to \@gtempa then it is a macro whose expansion is a single call to **\mathchar**, so that can be optimised with a **\mathchardef**.

```
247 \def\bm@define#1{%
248 \begingroup
249 \ifx\bm@command\@gtempa
250 \def\mathchar{\global\mathchardef#1}%
251 \bm@command
252 \else
```
Rather than simply **\let#1\bm@command**, make the defined command robust. \bm@first is normally empty, but might be something like \DOTSI which needs to be lifted to the top level, in front of any \protect because of the lookahead mechanism used in the amsmath package.

\toks@\expandafter{\bm@command}%

\xdef#1{\bm@first\noexpand\bm@protect\noexpand#1{\the\toks@}}%

```
255 \fi
```

```
256 \endgroup}
```
\bm@protect Commands defined by \bmdefine re-insert themselves if protection is enabled.

```
257 \def\bm@protect#1{%
```
 \ifx\protect\@typeset@protect \expandafter\@firstofone \else \protect#1\expandafter\@gobble \fi}

\bm@mchoice \boldsymbol, more or less. #1 is either \boldmath or \heavymath.

```
263 \def\bm@mchoice#1#2#3#4#5{%
```

```
264 \mathchoice{\hbox{#1$\displaystyle\m@th#2$}}%
265 {\hbox{#1$\textstyle\m@th#3$}}%
266 {\hbox{#1$\scriptstyle\m@th#4$}}%
267 {\hbox{#1$\scriptscriptstyle\m@th#5$}}}
```
\bm@m@thchoice Action if you find a \mathchoice. Add the bold version to \bm@command then recurse.

#1 is either \boldmath or \heavymath.

```
268 \def\bm@m@thchoice#1#2#3#4#5{%
```
269 \bm@add{\bm@mchoice#1{#2}{#3}{#4}{#5}}}

\bm@register Combined code for setting up \bm@r@gister with the correct register type.

- 270 \def\bm@register#1#2{%
- 271 \def\@tempa{#1\the#2}%

272 \afterassignment\bm@r@gister#2}

\bm@r@gister \mkern itself would transfer to \bm@command without any special test, but any explict dimension following would be converted to \mathchar. So trap this and grab the muskip as a muskip. This is used in \iiint. \penalty was needed for the AMS version of \colon, and so do most of the others as well.

> 273 \def\bm@r@gister{% 274 \bm@xadd{\@tempa\space}}

\bm@mathchar Change the family (math group) of a mathcode and then use the modified code with **\mathchar**. If there is no suitable bold font in the current math version, use the original unmodified mathcode, but switch to \boldmath (if there is a bold font there) or use 'poor man's bold'. Note that these other possibilities are only possible here, not for the otherwise similar code for \delimiter or \mathaccent, as those commands must work with fonts from the same math version.

Finally recurse down the list.

```
275 \def\bm@mathchar{%
```
- 276 \@tempcntb\count@
- 277 \let\@tempa\bm@group

\bm@changefam will isolate the math group from the mathcode and look up the offset in the current table.

278 \bm@changefam{}%

If the mathcode has changed, then just add the new \mathchar (saving \@gtempa allows \bmdefine to optimise this to a mathchardef if it turns out to be the only symbol in the argument).

```
279 \ifnum\count@>\@tempcntb
```

```
280 \ifx\bm@command\@empty
281 \xdef\@gtempa{\mathchar\the\count@\space}%
282 \fi
283 \bm@xadd{\mathchar\the\count@\space}%
284 \else
```
Otherwise grab the math class from the math code and add that (locally zapping \bm@expand as we don't want to recurse at this point).

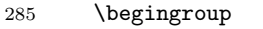

```
286 \divide\count@"1000
```

```
287 \let\bm@expand\relax
```

```
288 \bm@xadd\bm@class
```

```
289 \endgroup
```
\@tempa will be \bm@group (which applies \boldmath and \mathchoice) unless it was changed by \bm@changefam to \bm@pmb (which applies a 'poor man's bold' construction in a \mathchoice).

```
290 \edef\@tempb{%
291 \noexpand\@tempa{\mathchar\the\count@\space}}%<br>292 \@tempb
       \@tempb
293 \fi}
```
\bm@pmb Add a poor man's bold construction to the list being built.

```
294 \def\bm@pmb#1{%
295 \quad \verb|\bm@add{{\bm0{}}#1}}{\}
```
- \bm@pmb@ \pmb variant. (See TEXBook, or AMS amsbsy package). This one takes a bit more care to use smaller offsets in subscripts.
	- \def\bm@pmb@#1{{%
	- \setbox\tw@\hbox{\$\m@th\mkern.4mu\$}%
	- \mathchoice
	- \bm@pmb@@\displaystyle\@empty{#1}%
	- \bm@pmb@@\textstyle\@empty{#1}%
	- \bm@pmb@@\scriptstyle\defaultscriptratio{#1}%
	- \bm@pmb@@\scriptscriptstyle\defaultscriptscriptratio{#1}}}
- \bm@pmb@@ Helper macro. Box #3 and set it three times in the style #1, offset by an amount reduced by the ratio specified in #2.
	- \def\bm@pmb@@#1#2#3{{%
	- \setbox\z@\hbox{\$\m@th#1#3\$}%
	- \dimen@#2\wd\tw@
	- \rlap{\copy\z@}%
	- \kern\dimen@
	- \raise1.5\dimen@\rlap{\copy\z@}%
	- \kern\dimen@
	- \box\z@}}%
- \bm@class Convert a numeric math class back to a math class command. \mathord is omitted in class 0 and 7 to save space and so things work out right in constructions such as  $x^a$  where  $x^{\mathrm{a}$  would not work.
	- \def\bm@class{%
	- \ifcase\count@
	- $313 \cdot \sqrt{or}$
	- \mathop\or
	- \mathbin\or
	- \mathrel\or
	- \mathopen\or
	- \mathclose\or
	- \mathpunct\or
	-
	- \fi}

\bm@add A version of \g@addto@macro that internally uses a \begingroup rather than a brace  $\text{group}^4$ , to save creating a mathord.

> As need to redefine it anyway, save some tokens by making it specific to \bm@command, and to execute \bm@expand to continue the loop.

321 \def\bm@add#1{%

322 \begingroup

323 \toks@\expandafter{\bm@command#1}%

- 324 \xdef\bm@command{\the\toks@}%
- 325 \endgroup
- 326 \bm@expand}

\bm@xadd An \xdef version of \bm@add.

```
327 \def\bm@xadd#1{%
```
- 328 \begingroup
- 329 \toks@\expandafter{\bm@command}%
- 330 \xdef\bm@command{\the\toks@#1}%
- $331$  \endgroup
- 332 \bm@expand}

\bm@mathaccent \mathaccent version of \bm@mathchar.

333 \def\bm@mathaccent{%

334 \bm@changefam{}%

The next four lines were added a v1.0e. Without them \bm{\hat{A}} makes the accent bold using  $\bm{\theta}$  but the group  $\{A\}$  is made bold via a  $\mathtt{hathchoice}$  construction as for any other group, as \bm does not attempt to parse inside brace groups. While that produces something acceptable for lower case letters, it produces  $\hat{A}$  which is not too good. The braces may simply be omitted: \bm{\hat A} would work, producing  $\hat{A}$ , however I did not want to document such a restriction, so now modify bm so that such brace groups are handled gracefully.

It would be possible to locally make mathaccents take an argument during the bm look-ahead, so the brace groups would then vanish during expansion, however I would then need to explitly skip past  $\langle \text{filter} \rangle$  and also make sure that the end of parse token was not gobbled in marginal cases like  $\mathcal{\mathcal{B}}_{\text{hat}}$ .

So instead do the following which gets rid of  $\langle filter \rangle$  with a redefinition of \relax, and just locally changes \bm@group so that instead of doing a \mathchoice it simply adds \bgroup and \egroup around the tokens, and lets bm modify the tokens of the 'argument'. This means that  $\bm{\hat{A}}$  now produces

\mathaccent 29790 \bgroup \mathchar 30017 \egroup

The inner math list is a single mathchar, and so TFX will not box it, and the math accent will correctly position, taking into account the skewchar information.

As the normal bm lookahead is used, it is automatic that the parse will end without trying to go past \bm@end.

<sup>&</sup>lt;sup>4</sup>This bug is fixed in the  $\text{LATEX}$  kernel of 1996/12/01

One disadvantage is that the group will mean that \bm@previous will not be correctly updated. However that is only used for delimiter checking, so can not matter here.

- \begingroup
- \def\bm@group##1{\endgroup\bm@xadd{\bgroup}##1\egroup}%
- \def\bm@test@token{\endgroup\bm@test@token}%
- \let\relax\@empty
- \bm@xadd{\mathaccent\the\count@\space}}

\bm@delimiter Change both families (math groups) of a delcode and then use the modified code with \delimiter. Don't change code '0' as that denotes a null delimiter.

```
340 \def\bm@delimiter{%
               341 \ifnum\count@>\z@
               342 \bm@changefam{}%
               343 \bm@changefam{000}%
               344 \fi
               345 \bm@xadd{\delimiter\the\count@\space}}%
  \bm@radical Same for \radical.
               346 \def\bm@radical{%
               347 \bm@changefam{}%
               348 \bm@changefam{000}%
               349 \bm@xadd{\radical\the\count@\space}}%
    \bm@mchar@ Catcode 12 \mathchar, for \ifx tests.
               350 \edef\bm@mchar@{\meaning\mathchar}
\bm@mchar@test Test if the \meaning starts with \mathchar. If it does, grab the value into \count@
                and call \bm@mathchar, else just copy the command into the accumulated tokens.
                #1, #2, #3 are all \meaning produced tokens, or 'dummy tokens' added at the time
                this is called. #4 is the original token, in case decide not to use the \meaning.
               351 \def\bm@mchar@test#1"#2"#3\@nil#4{%
               352 \xdef\meaning@{#1}%
               353 \ifx\meaning@\bm@mchar@
               354 \count@"#2\relax
```
Some other command: copy it straight over. If it is the first thing added, and it is a \relax token, save it in \bm@first for use in \bm@define.

```
357 \ifx\bm@previous\@empty
358 \ifx\relax#4%
359 \gdef\bm@first{#4}%
360 \fi
361 \qquad \text{If }362 \bm@add{#4}%
363 \fi}
```
\bm@mathchar

\else

\bm@changefam Pull out one specified hex digit and passes it to \bm@modify to change. argument is empty normally but 000 to access the second math group in a delimiter code.

> \def\bm@changefam#1{% \@tempcnta\count@ \divide\@tempcnta"1000#1 % \multiply\@tempcnta"1000#1 % \advance\@tempcnta-\count@ \divide\@tempcnta-"100#1 %

Having isolated the required math group (fam), look up the offset in the current table.

```
370 \@tempcnta\bm@table
```
If the offset is −1, keep \count@ unchanged, but set \@tempa to use poor man's bold. Otherwise increment \count@ to change the math group specified.

```
371 \ifnum\@tempcnta=\m@ne
372 \let\@tempa\bm@pmb
373 \else
374 \multiply\@tempcnta"100#1 %
375 \advance\count@\@tempcnta
376 \fi}
```
\bm@prime Support '. Earlier versions did not make the prime bold in a'.

\bm{a''} will now produce (with the normal encodings)

```
\mathchar 30049
\bm@prime \mathchar 1584 \relax
\bm@prime \mathchar 1584 \relax
```
So  $\bmod$  So  $\bmod$  does essentially the same as the active definition of ', which is to start a superscript group then keep adding \prime for each ' (or \bm@prime) following. Here modified to grab a \relax delimited argument and use that instead of **\prime. \bm@prime** is locally **\let** to ' so the **\ifx** tests in **\pr@m@s** don't need changing.

```
377 \def\bm@prime{^\bgroup
```

```
378 \let\bm@prime'%
```
379 \def\prim@s##1\relax{##1\futurelet\@let@token\pr@m@s}%

380 \prim@s}

\boldsymbol Finally, to ease conversion of documents between this package and the amsbsy \heavysymbol package:

- 381 \let\boldsymbol\bm
- 382 \let\heavysymbol\hm
- 383  $\langle$ /package $\rangle$